# Übung zu Betriebssystemtechnik

Aufgabe 4: Trennung von Kern & Anwendungen

06. Juni 2024

#### Dustin Nguyen, Maximilian Ott & Phillip Raffeck

Lehrstuhl für Informatik 4 Friedrich-Alexander-Universität Erlangen-Nürnberg

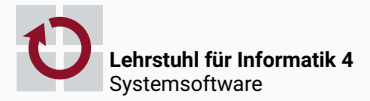

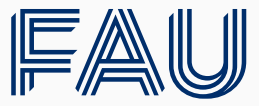

Friedrich-Alexander-Universität **Technische Fakultät** 

Anwendungen sollen (sowohl bei Übersetzung als auch bei Ausführung) vom Kernel getrennt werden

## Bestandsaufnahme

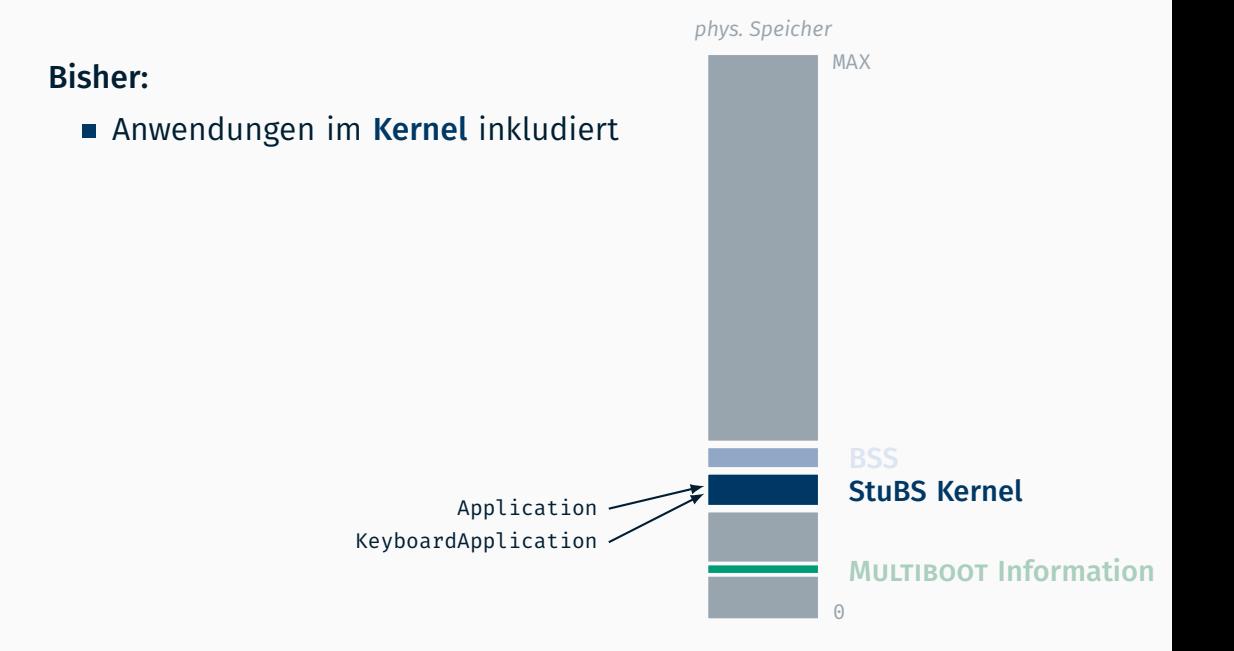

# Bestandsaufnahme

### Bisher:

- Anwendungen im Kernel inkludiert
- Ausführung im Kerneladressbereich

Application

KeyboardApplication

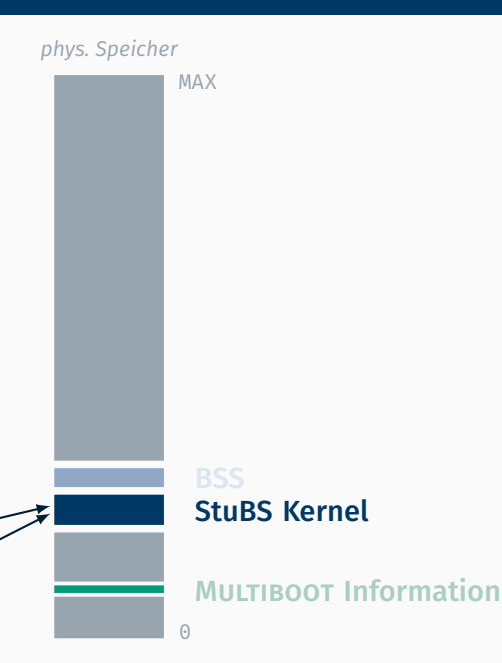

# Ziel dieser Aufgabe

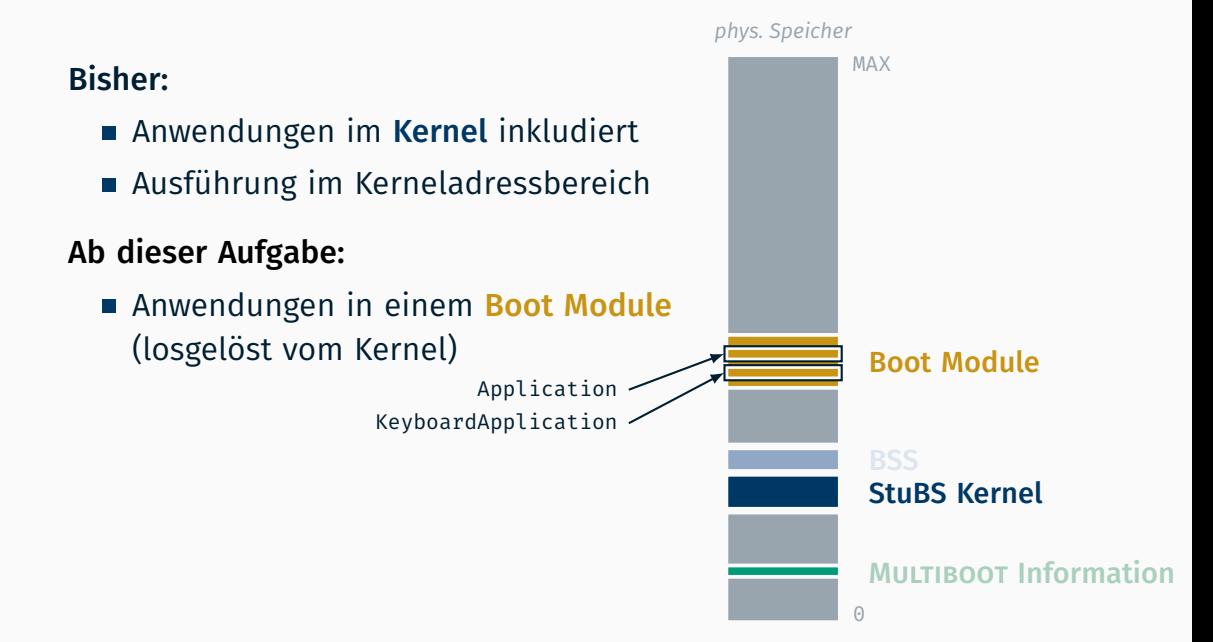

# Ziel dieser Aufgabe

#### Bisher:

- Anwendungen im Kernel inkludiert
- Ausführung im Kerneladressbereich

# Ab dieser Aufgabe:

- Anwendungen in einem Boot Module (losgelöst vom Kernel)
- Ausführung im Userspace

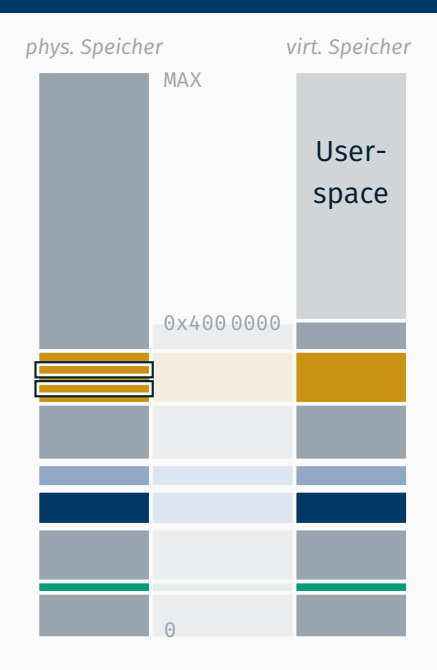

# Ziel dieser Aufgabe

#### Bisher:

- Anwendungen im Kernel inkludiert
- Ausführung im Kerneladressbereich

# Ab dieser Aufgabe:

- Anwendungen in einem Boot Module (losgelöst vom Kernel)
- Ausführung im Userspace ab fixer Adresse 0x400 0000

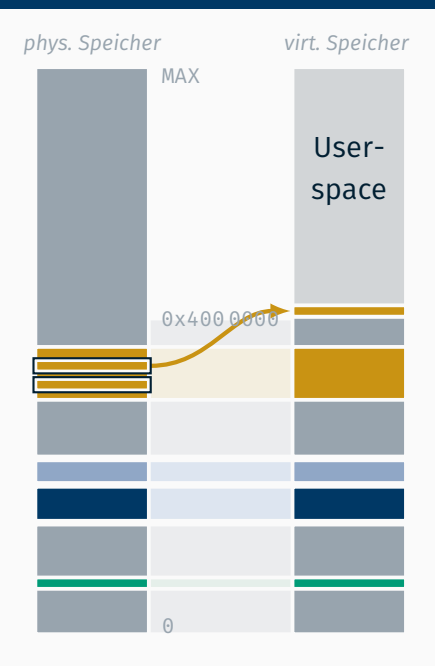

#### *virt. Speicher* app[0] 0x400 0000 Userspace app[0] MAX Bisher: Anwendungen im Kernel inkludiert Ausführung im Kerneladressbereich Ab dieser Aufgabe: Anwendungen in einem Boot Module (losgelöst vom Kernel) Ausführung im Userspace ab fixer Adresse 0x400 0000 (im jeweils eigenen Adressraum)

#### *virt. Speicher* app[0] 0x400 0000 Userspace app[0] MAX Bisher: Anwendungen im Kernel inkludiert Ausführung im Kerneladressbereich Ab dieser Aufgabe: Anwendungen in einem Boot Module (losgelöst vom Kernel) Ausführung im Userspace ab fixer Adresse 0x400 0000 (im jeweils eigenen Adressraum) Kernel vor Zugriff aus Ring 3 geschützt

#### *virt. Speicher* app[0] 0x400 0000 Userspace app[0] MAX Bisher: Anwendungen im Kernel inkludiert Ausführung im Kerneladressbereich Ab dieser Aufgabe: Anwendungen in einem Boot Module (losgelöst vom Kernel) Ausführung im Userspace ab fixer Adresse 0x400 0000 (im jeweils eigenen Adressraum) Kernel vor Zugriff aus Ring 3 geschützt  $\rightarrow$  vollständige Isolation der Anwendungen

 $\sqrt{2}$ 

# Restrukturierung der Quellen

Bisher:

Anwendungscode und Betriebssystemcode vermischt

### Bisher:

- Anwendungscode und Betriebssystemcode vermischt
	- → alles in einer großen system[64]-Datei

#### Bisher:

Anwendungscode und Betriebssystemcode vermischt → alles in einer großen system[64]-Datei

### Nun Aufteilung des Codes in unterschiedliche Verzeichnisse:

kernel/ nur der Betriebssystemkern

#### user/ enthält mehrere Anwendungen

### Bisher:

Anwendungscode und Betriebssystemcode vermischt  $\rightarrow$  alles in einer großen system[64]-Datei

Nun Aufteilung des Codes in unterschiedliche Verzeichnisse:

kernel/ nur der Betriebssystemkern

libsys/ Unterstützung für Anwendungen

user/ enthält mehrere Anwendungen Jede Anwendung wird gegen libsys gelinkt und zu einer eigenen Binärdatei kompiliert

### Bisher:

Anwendungscode und Betriebssystemcode vermischt → alles in einer großen system[64]-Datei

Nun Aufteilung des Codes in unterschiedliche Verzeichnisse:

- kernel/ nur der Betriebssystemkern  $\rightarrow$  system[64]
- libsys/ Unterstützung für Anwendungen : statische Bibliothek libsys.a

user/ enthält mehrere Anwendungen Jede Anwendung wird gegen libsys gelinkt und zu einer eigenen Binärdatei kompiliert → Archiv initrd.img mit den einzelnen Binärdateien

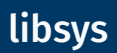

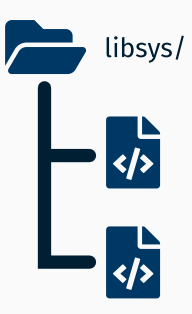

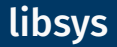

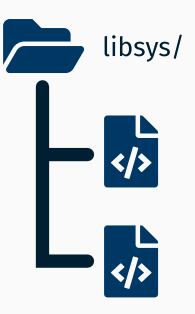

Systemaufrufstümpfe (aus Aufgabe 2)

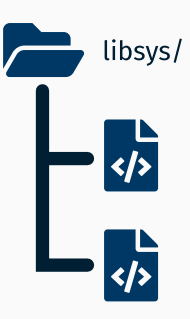

- Systemaufrufstümpfe (aus Aufgabe 2)
- C Funktionsprologe (siehe compiler/crti.asm und compiler/crtn.asm)

# libsys

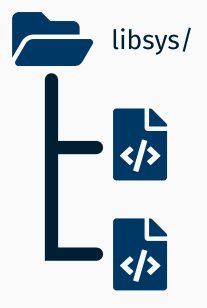

- Systemaufrufstümpfe (aus Aufgabe 2)
- C Funktionsprologe (siehe compiler/crti.asm und compiler/crtn.asm)
- *optional beliebig erweiterbar*
	- komfortabler Ausgabestrom (siehe object/outputstream.cc)
	- dynamischer Allokator → Untertützung für new (siehe utils/alloc.cc)

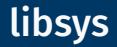

\$ g++ -fno-builtin -nodefaultlibs -nostdlib -nostdinc …

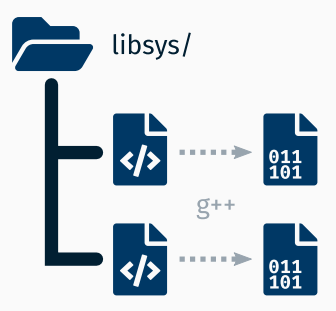

- Systemaufrufstümpfe (aus Aufgabe 2)
- C Funktionsprologe (siehe compiler/crti.asm und compiler/crtn.asm)
- *optional beliebig erweiterbar*
	- komfortabler Ausgabestrom (siehe object/outputstream.cc)
	- $\bullet$  dynamischer Allokator  $\rightarrow$  Untertützung für new (siehe utils/alloc.cc)

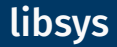

#### → \$CXXFLAGS aus tools/build.mk berücksichtigen

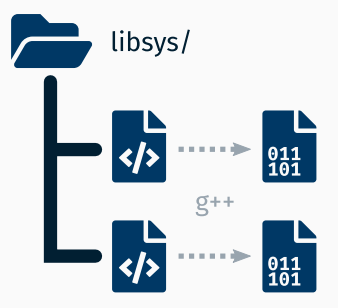

- Systemaufrufstümpfe (aus Aufgabe 2)
- C Funktionsprologe (siehe compiler/crti.asm und compiler/crtn.asm)
- *optional beliebig erweiterbar*
	- komfortabler Ausgabestrom (siehe object/outputstream.cc)
	- dynamischer Allokator → Untertützung für new (siehe utils/alloc.cc)

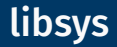

#### → oder gleich tools/common.mk in Makefile einbinden

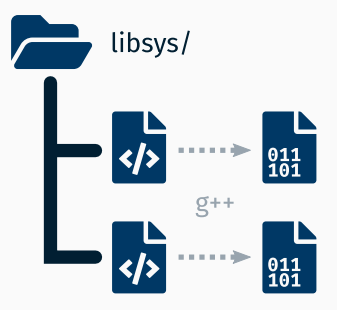

- Systemaufrufstümpfe (aus Aufgabe 2)
- C Funktionsprologe (siehe compiler/crti.asm und compiler/crtn.asm)
- *optional beliebig erweiterbar*
	- komfortabler Ausgabestrom (siehe object/outputstream.cc)
	- dynamischer Allokator → Untertützung für new (siehe utils/alloc.cc)

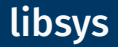

#### \$ ar rcs libsys.a libsys/\*.o

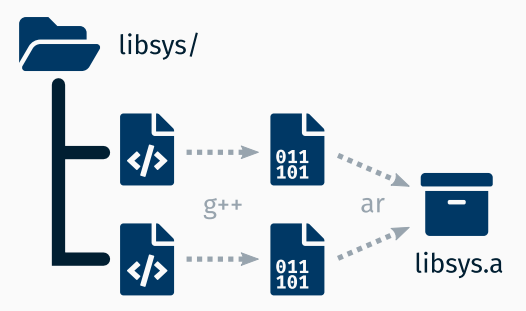

- Systemaufrufstümpfe (aus Aufgabe 2)
- C Funktionsprologe (siehe compiler/crti.asm und compiler/crtn.asm)
- *optional beliebig erweiterbar*
	- komfortabler Ausgabestrom (siehe object/outputstream.cc)
	- dynamischer Allokator → Untertützung für new (siehe utils/alloc.cc)

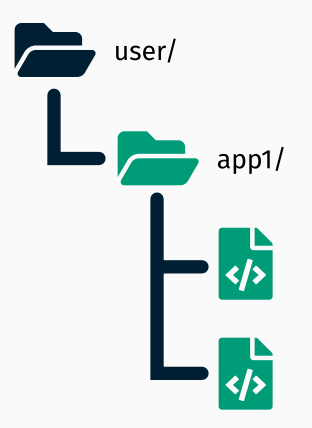

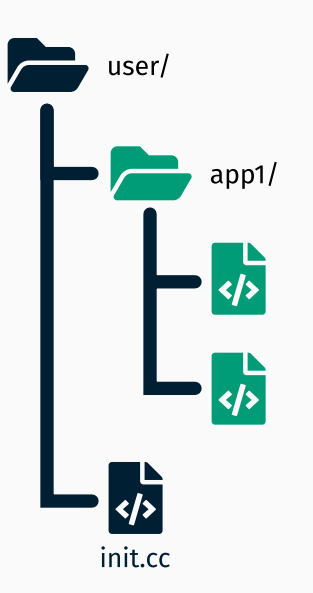

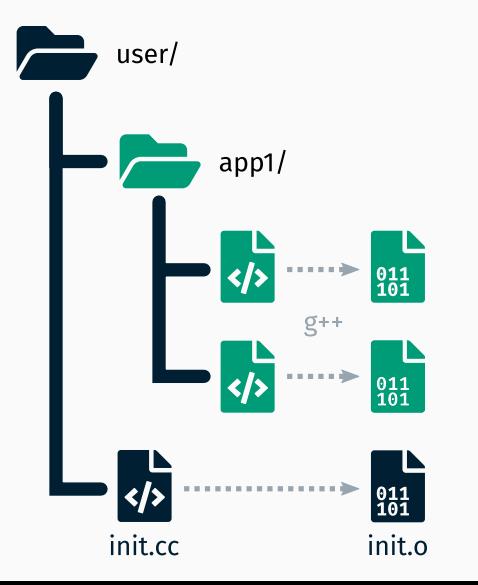

#### Linkerskript user/sections.ld mit 0x400 0000 (64 MiB) als Einsprungpunkt

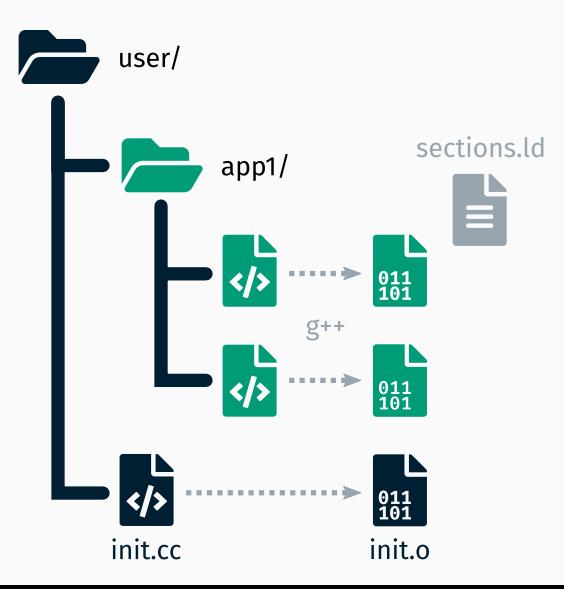

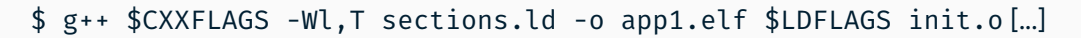

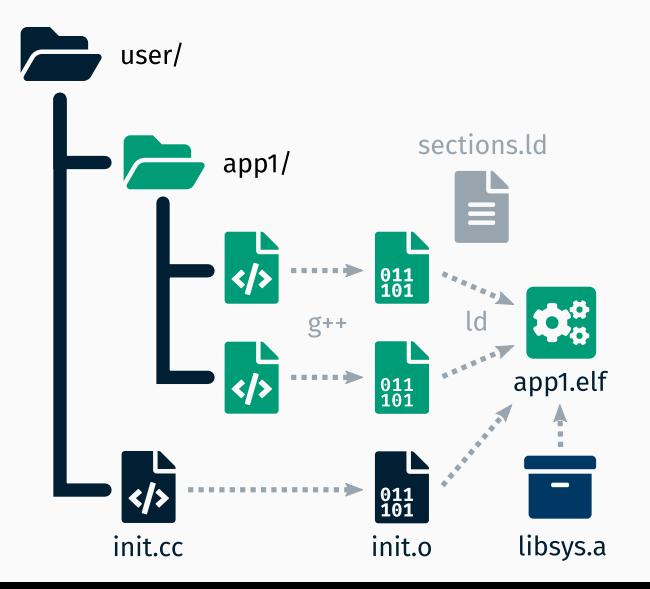

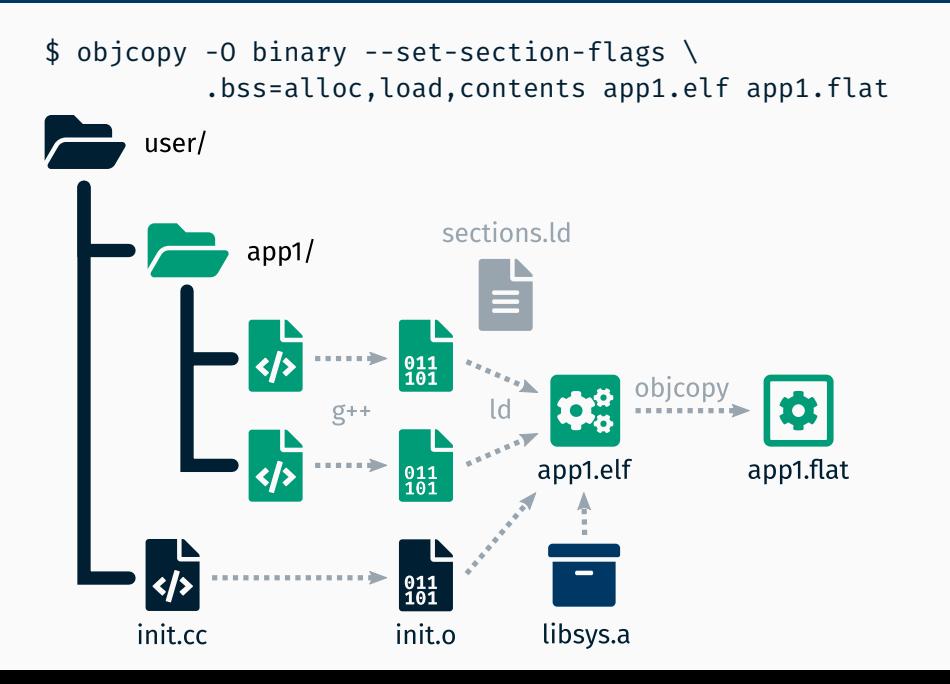

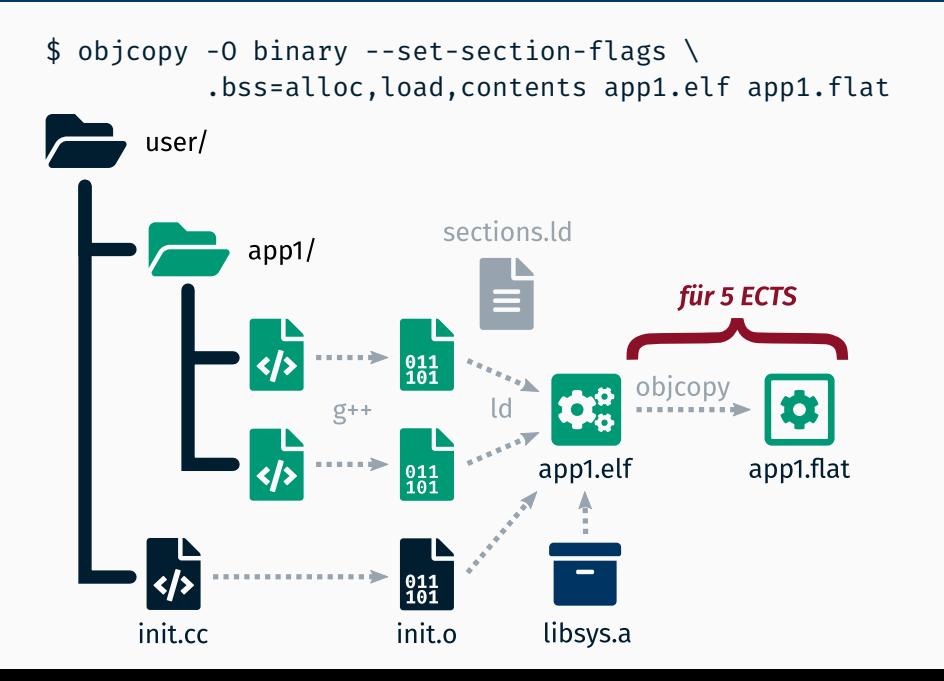

# C/C++ Laufzeitumgebung

- crti.o und crtn.o für C Funktionsprologe
	- für Initialisierungs- (\_init) und Beendigungsroutine (\_fini) (siehe compiler/crti.asm sowie compiler/crtn.asm)

# C/C++ Laufzeitumgebung

- crti.o und crtn.o für C Funktionsprologe
	- für Initialisierungs- (\_init) und Beendigungsroutine (\_fini) (siehe compiler/crti.asm sowie compiler/crtn.asm)
- init.o setzt die Laufzeitumgebung auf
	- 1. Einsprungspunkt ist void start()
	- 2. Ausführung der C Startup Initialisierungssroutinen (\_\_preinit\_array, \_init() und \_\_init\_array, siehe compiler/libc.cc)
	- 3. Übergabe an main der App
	- 4. bei Rückkehr Deinitialisierung
		- (\_\_fini\_array, \_fini() und Endlossschleife)
	- Bereitstellung der für C++ benötigten Funktionen

(Dummies für \_\_cxa\_pure\_virtual() und \_\_cxa\_atexit(), siehe compiler/libcxx.cc)

# C/C++ Laufzeitumgebung

- crti.o und crtn.o für C Funktionsprologe
	- für Initialisierungs- (\_init) und Beendigungsroutine (\_fini) (siehe compiler/crti.asm sowie compiler/crtn.asm)
- init.o setzt die Laufzeitumgebung auf
	- 1. Einsprungspunkt ist void start()
	- 2. Ausführung der C Startup Initialisierungssroutinen (\_\_preinit\_array, \_init() und \_\_init\_array, siehe compiler/libc.cc)
	- 3. Übergabe an main der App
	- 4. bei Rückkehr Deinitialisierung
		- (\_\_fini\_array, \_fini() und Endlossschleife)
	- Bereitstellung der für C++ benötigten Funktionen (Dummies für \_\_cxa\_pure\_virtual() und \_\_cxa\_atexit(), siehe compiler/libcxx.cc)

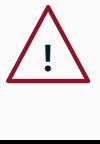

Beim Linken muss init.o die erste Objektdatei sein, damit start() die erste Funktion (am Einsprungspunkt an Adresse 0x400 0000) ist!

Flat Binaries und Image Builder *(für 5 ECTS)*

# Erstellung einer flachen Binärdatei

Man nehme eine ELF-Datei

*app1.elf*

Symboltabelle

Debuginformationen

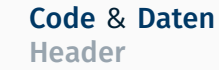
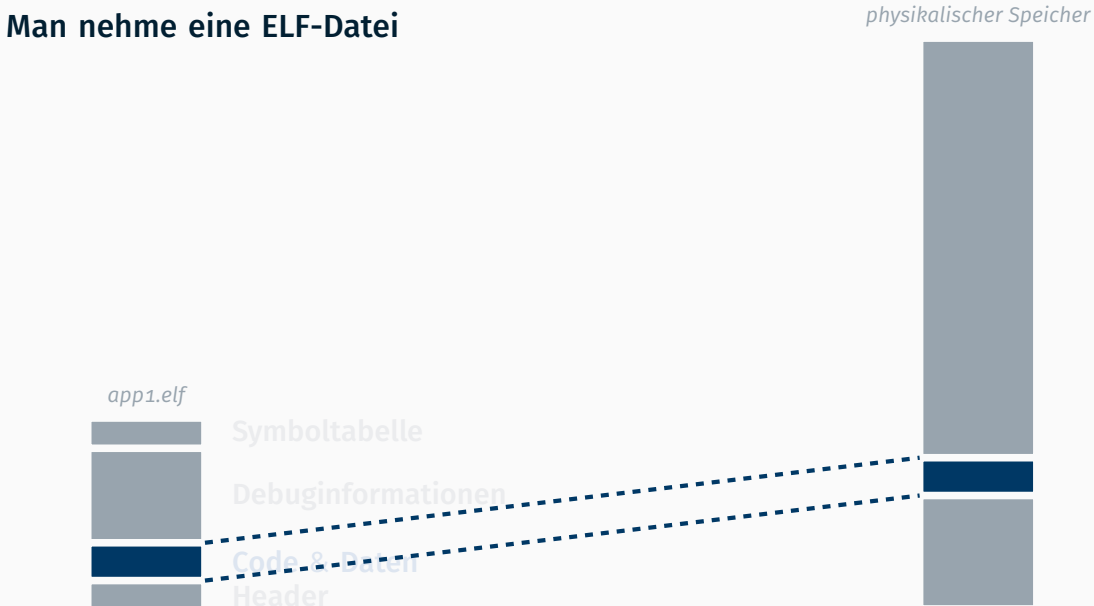

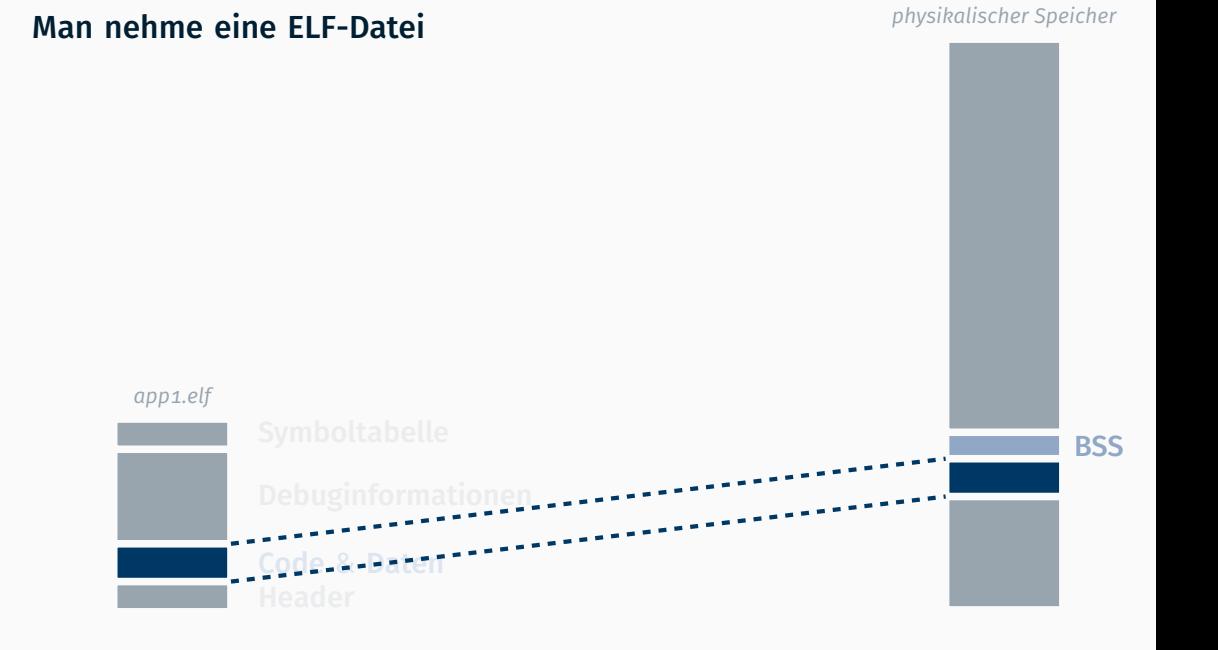

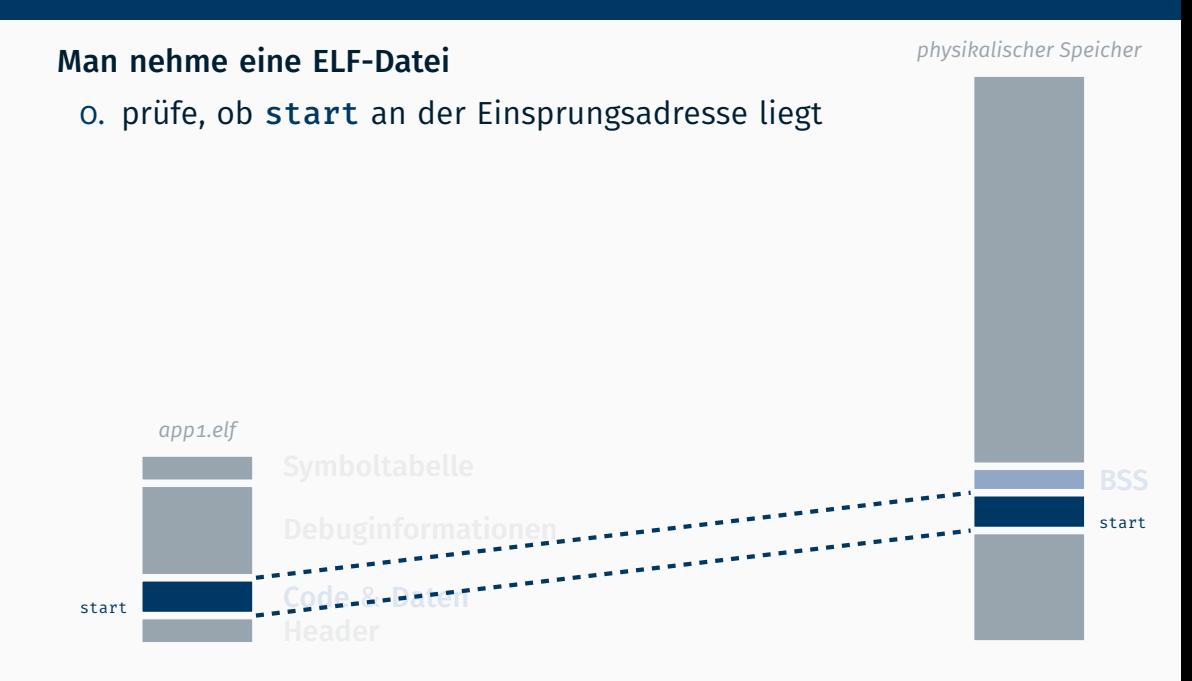

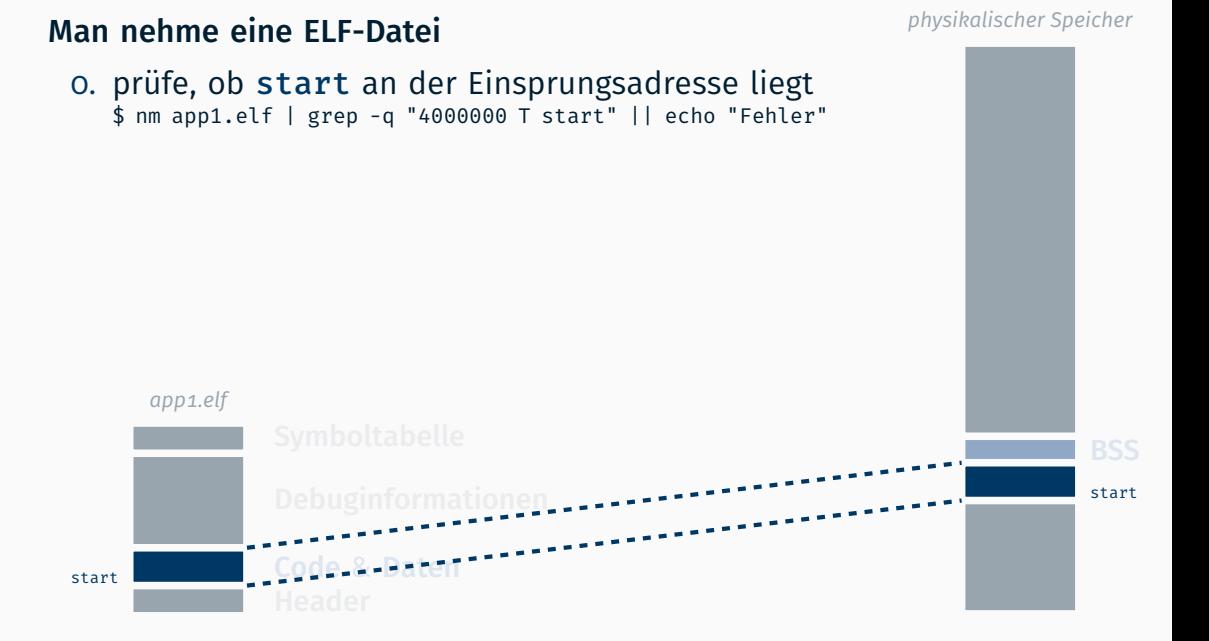

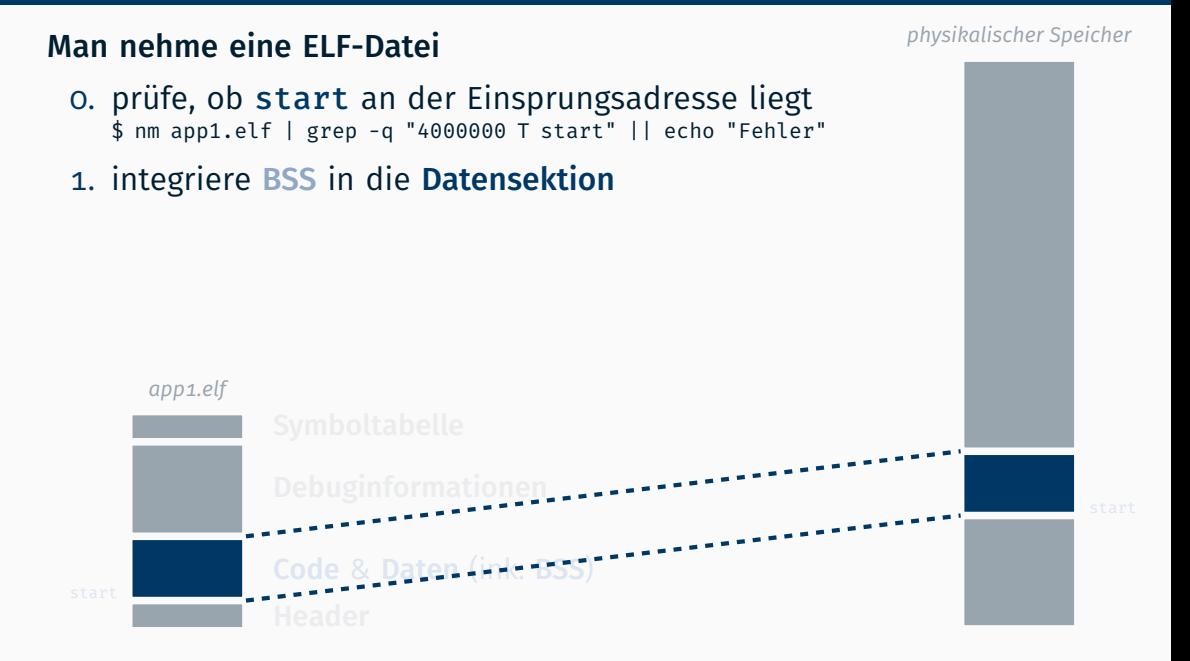

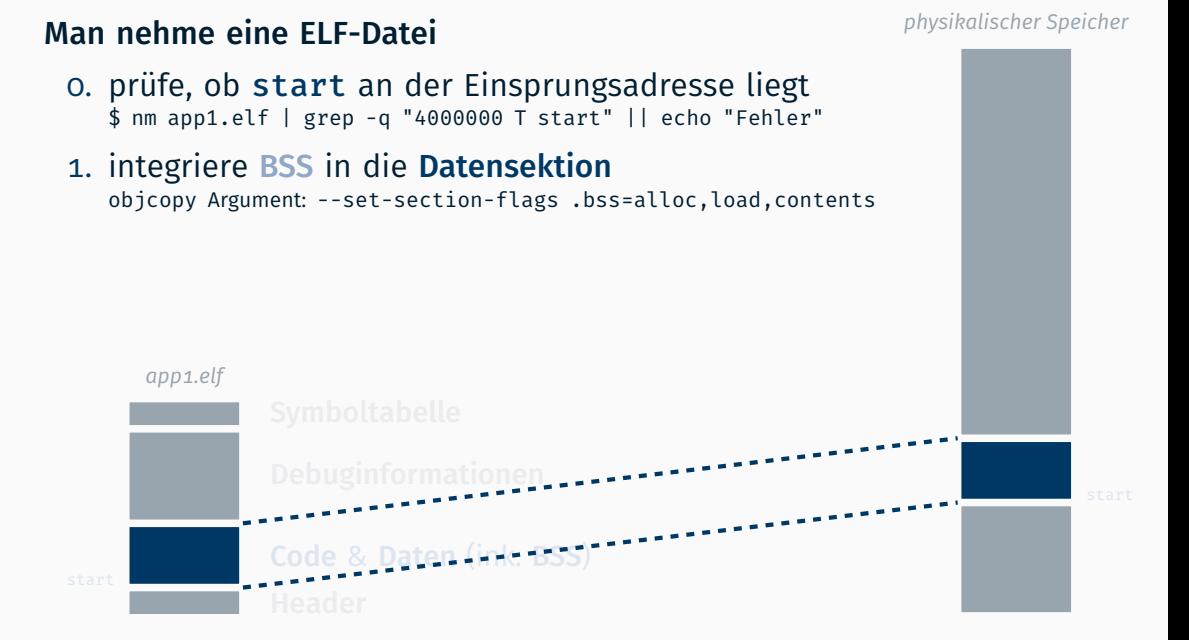

#### Man nehme eine ELF-Datei

#### *physikalischer Speicher*

- 0. prüfe, ob start an der Einsprungsadresse liegt \$ nm app1.elf | grep -q "4000000 T start" || echo "Fehler"
- 1. integriere BSS in die Datensektion objcopy Argument: --set-section-flags .bss=alloc,load,contents
- 2. werfe alles außer Code & Datensektion weg

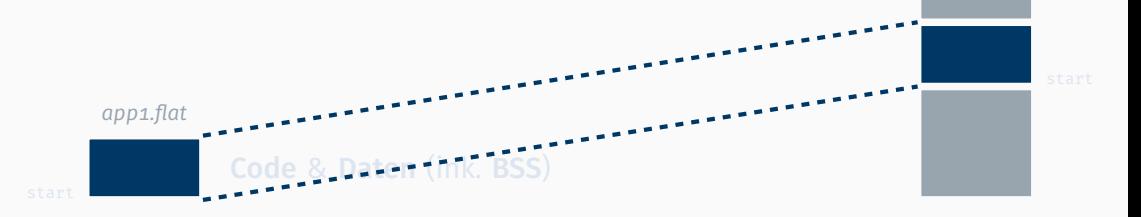

#### Man nehme eine ELF-Datei

#### *physikalischer Speicher*

- 0. prüfe, ob start an der Einsprungsadresse liegt \$ nm app1.elf | grep -q "4000000 T start" || echo "Fehler"
- 1. integriere BSS in die Datensektion objcopy Argument: --set-section-flags .bss=alloc,load,contents
- 2. werfe alles außer Code & Datensektion weg

objcopy Argument: -O binary

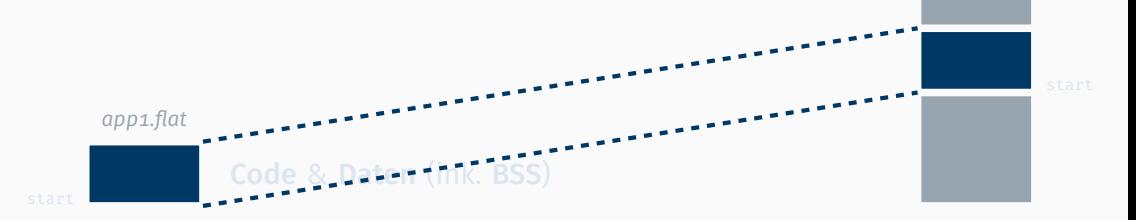

#### Man nehme eine ELF-Datei

- 0. prüfe, ob start an der Einsprungsadresse liegt \$ nm app1.elf | grep -q "4000000 T start" || echo "Fehler"
- 1. integriere BSS in die Datensektion objcopy Argument: --set-section-flags .bss=alloc,load,contents
- 2. werfe alles außer Code & Datensektion weg

objcopy Argument: -O binary

Zack fertig: Flat Binary

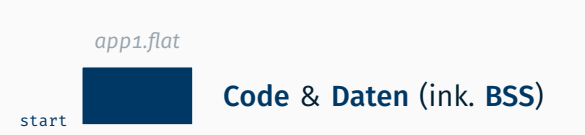

#### Man nehme eine ELF-Datei

- 0. prüfe, ob start an der Einsprungsadresse liegt \$ nm app1.elf | grep -q "4000000 T start" || echo "Fehler"
- 1. integriere BSS in die Datensektion objcopy Argument: --set-section-flags .bss=alloc,load,contents
- 2. werfe alles außer Code & Datensektion weg

objcopy Argument: -O binary

#### Zack fertig: Flat Binary

 $\rightarrow$  initiales Speicherabbild einer Anwendung ohne Metainformationen

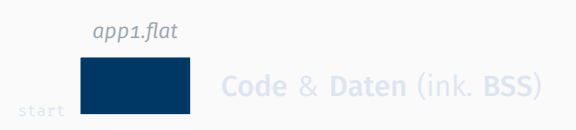

# Anwendungsabbildarchiv als Boot Module

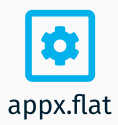

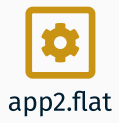

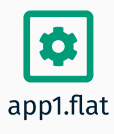

# Anwendungsabbildarchiv als Boot Module

\$ ./imgbuilder app1.flat app2.flat appx.flat > initrd.img

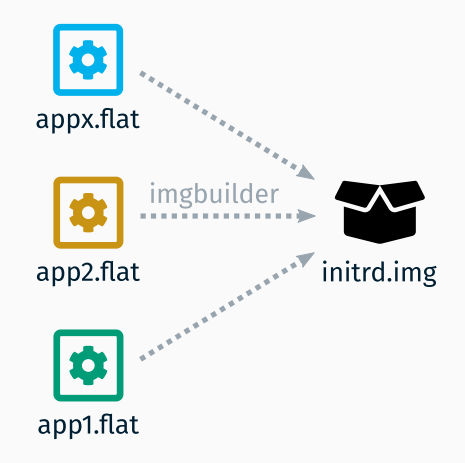

# Anwendungsabbildarchiv als Boot Module

\$ ./imgbuilder app1.flat app2.flat appx.flat > initrd.img

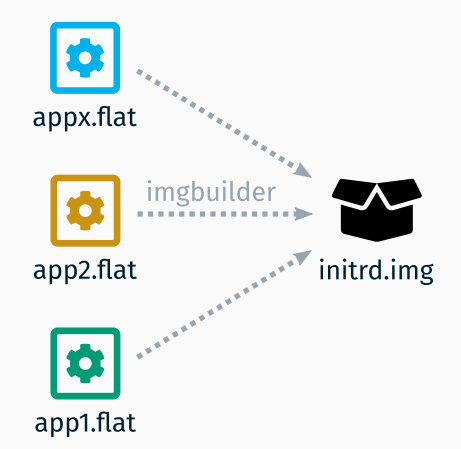

: Der Quelltext des *Image Builder*s ist in der Aufgabenstellung verlinkt.

# *Image Builder* Format

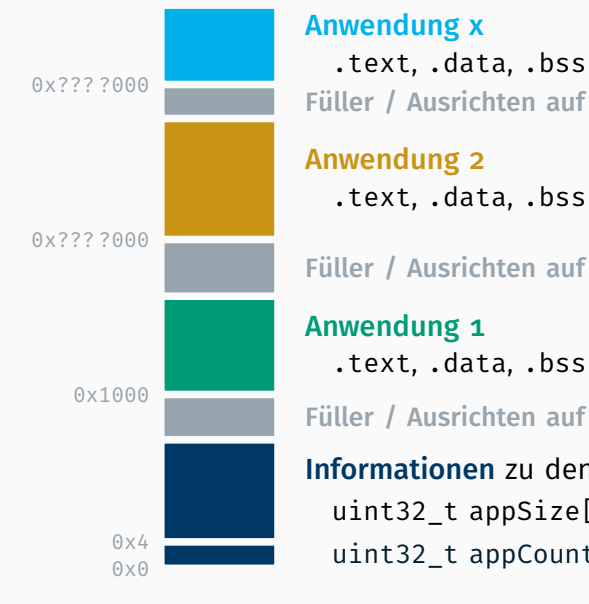

.text, .data, .bss Füller / Ausrichten auf 4 KiB

Füller / Ausrichten auf 4 KiB

Füller / Ausrichten auf 4 KiB

Informationen zu den Abbildern uint32\_t appSize[appCount]; uint32\_t appCount;

ELF und TAR *(für 7.5 ECTS)*

1993 vom *Tool Interface Standard (TIS)* Committee) spezifiziert

- 1993 vom *Tool Interface Standard (TIS)* Committee) spezifiziert
- Nachfolger von *a.out* (*Assembler output*, ab 1971)

- 1993 vom *Tool Interface Standard (TIS)* Committee) spezifiziert
- Nachfolger von *a.out* (*Assembler output*, ab 1971) und *coff* (*Common Object File Format*, ab 1983)

- 1993 vom *Tool Interface Standard (TIS)* Committee) spezifiziert
- Nachfolger von *a.out* (*Assembler output*, ab 1971) und *coff* (*Common Object File Format*, ab 1983)
- Standardformat auf unixoiden Systemen
- inzwischen plattformübergreifender Einsatz

- 1993 vom *Tool Interface Standard (TIS)* Committee) spezifiziert
- Nachfolger von *a.out* (*Assembler output*, ab 1971) und *coff* (*Common Object File Format*, ab 1983)
- Standardformat auf unixoiden Systemen
- inzwischen plattformübergreifender Einsatz
- vielfältige Einsatzgebiete
	- relocatable Objektdateien (.o)
	- executable (statische) Programme
		- dynamic dynamische Programme und [geteilte] Bibliotheken (.so)

- 1993 vom *Tool Interface Standard (TIS)* Committee) spezifiziert
- Nachfolger von *a.out* (*Assembler output*, ab 1971) und *coff* (*Common Object File Format*, ab 1983)
- Standardformat auf unixoiden Systemen
- inzwischen plattformübergreifender Einsatz
- vielfältige Einsatzgebiete relocatable Objektdateien (.o) executable (statische) Programme
	- dynamic dynamische Programme und [geteilte] Bibliotheken (.so)
- durch Sektionen flexibel erweiterbar

- 1993 vom *Tool Interface Standard (TIS)* Committee) spezifiziert
- Nachfolger von *a.out* (*Assembler output*, ab 1971) und *coff* (*Common Object File Format*, ab 1983)
- Standardformat auf unixoiden Systemen
- inzwischen plattformübergreifender Einsatz
- vielfältige Einsatzgebiete relocatable Objektdateien (.o) executable (statische) Programme dynamic dynamische Programme und [geteilte] Bibliotheken (.so)
- durch Sektionen flexibel erweiterbar
- bei Bedarf Einbettung von *DWARF* Debuginformationen

# Executable and Linking Format: Details **Executable and Linking Format: Details** Specification

*app1.elf*

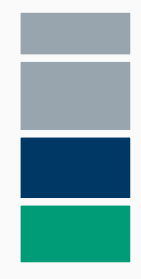

Symboltabelle Debuginformationen

Code & Datensektion Header

# Executable and Linking Format: Details **Executable and Linking Format: Details** Specification

*app1.elf*

Symboltabelle Debuginformationen

Code & Datensektion

ELF Header

#### ELF Header

- Erkennung durch Wert {  $0x7f$ , 'E', 'L', 'F' }
- gibt u.a. Architektur, ABI und Typ (*Executable*, *Relocatable*, *Shared*) an

*app1.elf*

Symboltabelle Debuginformationen

Code & Datensektion

ELF Header

#### ELF Header

- Erkennung durch Wert { 0x7f, 'E', 'L', 'F' }
- gibt u.a. Architektur, ABI und Typ (*Executable*, *Relocatable*, *Shared*) an
- beinhaltet Einsprungsadresse und Position sowie Größe von *Program* & *Section Header Table*

*app1.elf* **Contract Contract** 

Section Header Table Symboltabelle Debuginformationen

Code & Datensektion

Program Header Table ELF Header

#### Program Header Table

Beschreibt die einzelnen Programmsegmente

*app1.elf* **Contract Contract The Common** 

Debuginformationen

Section Header Table Symboltabelle

Code & Datensektion

Program Header Table ELF Header

#### Program Header Table

- Beschreibt die einzelnen Programmsegmente
- jeweils mit Position & Größe in ELF-Datei und im Zielspeicher

*app1.elf* Section Header Table Symboltabelle

Debuginformationen

Datensektion **Code** Program Header Table ELF Header

#### Program Header Table

- Beschreibt die einzelnen Programmsegmente
- jeweils mit Position & Größe in ELF-Datei und im Zielspeicher
- verschiedene Typen: *LOAD*, *DYNAMIC*, *INTERP*, ...
- und Attribute wie les-, schreib- und ausführbar

*app1.elf* **Contract Contract The Common** 

Section Header Table Symboltabelle

Debuginformationen

Datensektion **Code** Program Header Table ELF Header

\$ readelf -l -W user/app1/.build/app1.elf

Elf file type is EXEC (Executable file) Entry point 0x4000000 There are 3 program headers, starting at offset 64

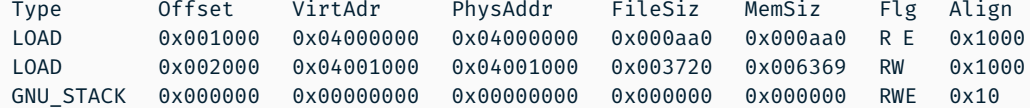

*app1.elf* Section Header Table Symboltabelle DebuginformationenDatensektion  $\mathcal{L}_{\rm{max}}$ 

> Code Program Header Table ELF Header

\$ readelf -l -W user/app1/.build/app1.elf

Elf file type is EXEC (Executable file) Entry point 0x4000000 There are 3 program headers, starting at offset 64

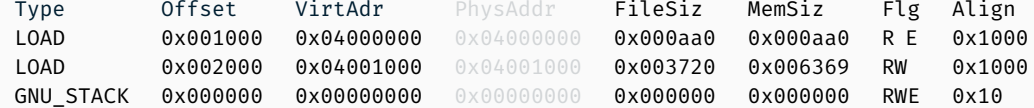

*app1.elf*

Section Header Table Symboltabelle

Debuginformationen

Datensektion  $\mathcal{L}_{\rm{max}}$ Code

> Program Header Table ELF Header

\$ readelf -l -W user/app1/.build/app1.elf

Elf file type is EXEC (Executable file) Entry point 0x4000000 There are 3 program headers, starting at offset 64  $T$ 

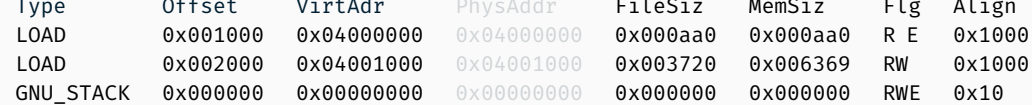

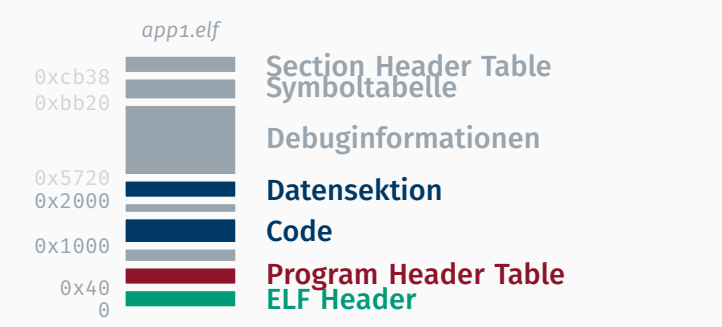

Die Vorgabe enthält unter utils/ bereits das Grundgerüst (Parser) für einen einfachen Loader.

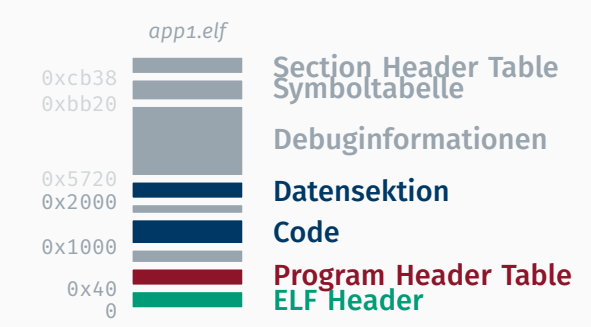

Die Vorgabe enthält unter utils/ bereits das Grundgerüst (Parser) für einen einfachen Loader. Dieser soll

nur LOAD von statische Binärdateien (ohne Relok.) unterstützen

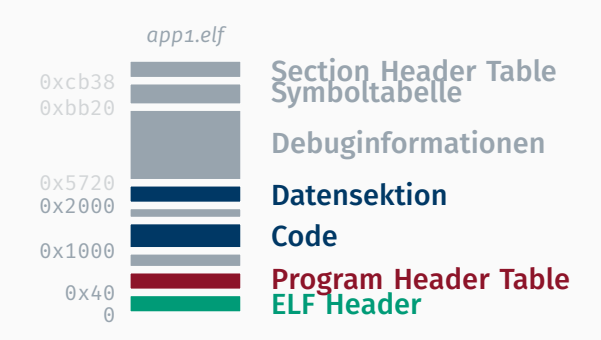

Die Vorgabe enthält unter utils/ bereits das Grundgerüst (Parser) für einen einfachen Loader. Dieser soll

- nur LOAD von statische Binärdateien (ohne Relok.) unterstützen
- Berechtigungen (Writeable / Executable) berücksichtigen

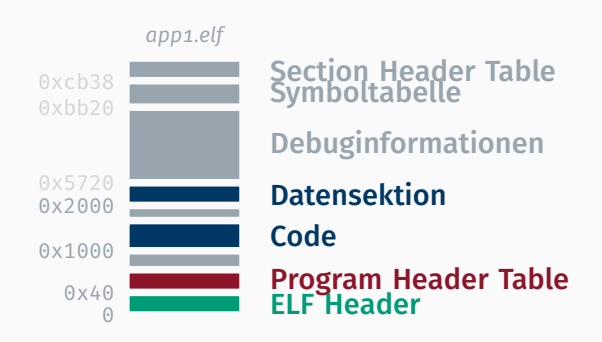

Die Vorgabe enthält unter utils/ bereits das Grundgerüst (Parser) für einen einfachen Loader. Dieser soll

- nur LOAD von statische Binärdateien (ohne Relok.) unterstützen
- Berechtigungen (Writeable / Executable) berücksichtigen
- (ELF) Quelldaten in neue (Userspace) Zielseiten kopieren

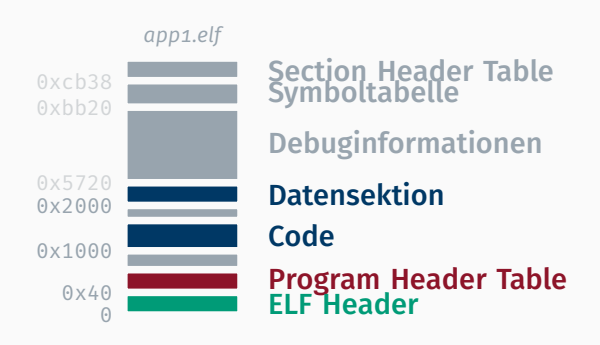
#### Executable and Linking Format in STUBSMI Specification

Die Vorgabe enthält unter utils/ bereits das Grundgerüst (Parser) für einen einfachen Loader. Dieser soll

- nur LOAD von statische Binärdateien (ohne Relok.) unterstützen
- Berechtigungen (Writeable / Executable) berücksichtigen
- (ELF) Quelldaten in neue (Userspace) Zielseiten kopieren
	- *optional* unter bestimmten Bedingungen auch Quellseite einblenden

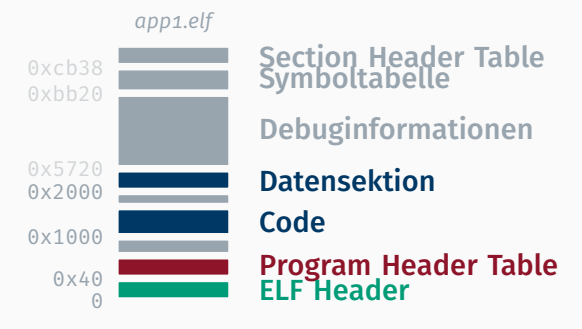

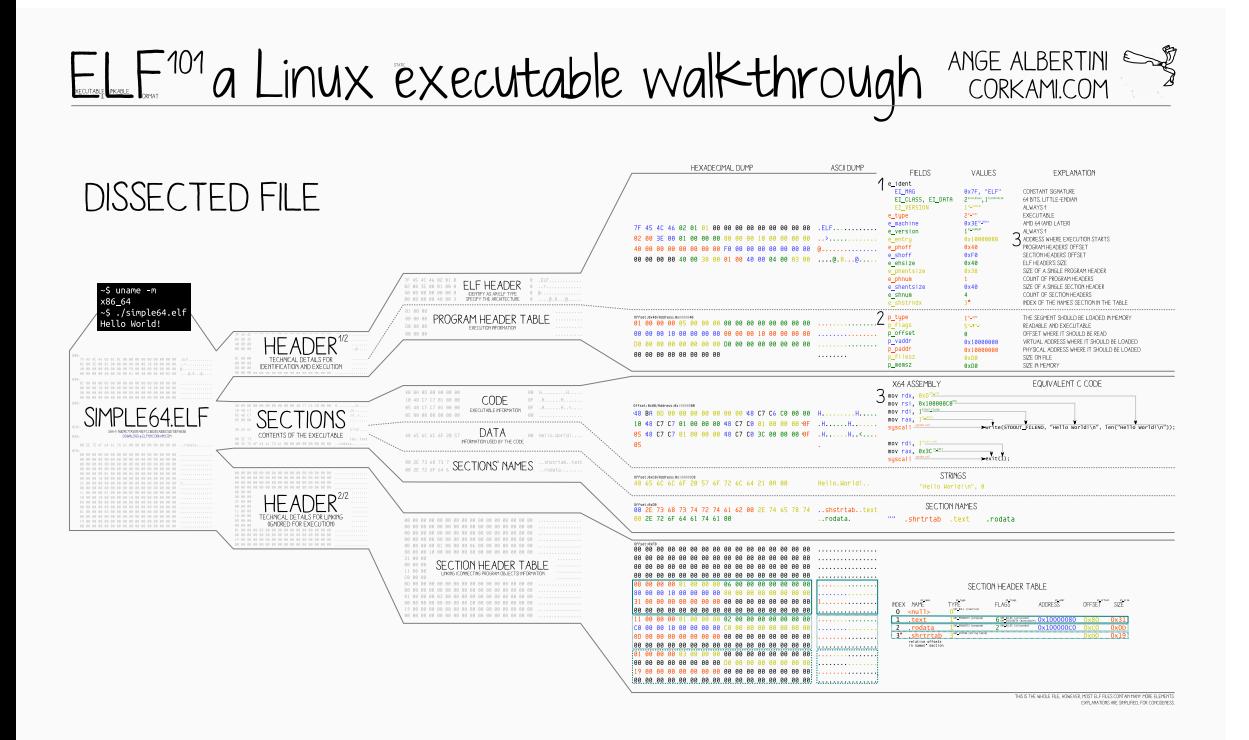

■ 1979 eingeführte Archivdatei

#### ■ 1979 eingeführte Archivdatei

- *klebt* Dateien (unkomprimiert/unmodifiziert) aneinander
- ausgerichtet an 512 Byte Grenzen
- jeweils mit Kopfeintrag (beinhaltet Dateiname, Größe, Berechtigungen)

- 1979 eingeführte Archivdatei
	- *klebt* Dateien (unkomprimiert/unmodifiziert) aneinander
	- ausgerichtet an 512 Byte Grenzen
	- jeweils mit Kopfeintrag (beinhaltet Dateiname, Größe, Berechtigungen)
	- aber kein Index über alle Inhalte!

- 1979 eingeführte Archivdatei
	- *klebt* Dateien (unkomprimiert/unmodifiziert) aneinander
	- ausgerichtet an 512 Byte Grenzen
	- jeweils mit Kopfeintrag (beinhaltet Dateiname, Größe, Berechtigungen)
	- aber kein Index über alle Inhalte!
- für Bandlaufwerke (= sequentielle Ein-/Ausgabe) gedacht

- 1979 eingeführte Archivdatei
	- *klebt* Dateien (unkomprimiert/unmodifiziert) aneinander
	- ausgerichtet an 512 Byte Grenzen
	- jeweils mit Kopfeintrag (beinhaltet Dateiname, Größe, Berechtigungen)
	- aber kein Index über alle Inhalte!
- für Bandlaufwerke (= sequentielle Ein-/Ausgabe) gedacht
- 1988 POSIX-Standardisierung und Einführung der *UStar* (= *Unix Standard*) Erweiterung (mehr Attribute, längere Dateinamen)
	- zusätzliche Informationen im Kopfeintrag
	- Format bleibt aber weiterhin kompatibel

- 1979 eingeführte Archivdatei
	- *klebt* Dateien (unkomprimiert/unmodifiziert) aneinander
	- ausgerichtet an 512 Byte Grenzen
	- jeweils mit Kopfeintrag (beinhaltet Dateiname, Größe, Berechtigungen)
	- aber kein Index über alle Inhalte!
- für Bandlaufwerke (= sequentielle Ein-/Ausgabe) gedacht
- 1988 POSIX-Standardisierung und Einführung der *UStar* (= *Unix Standard*) Erweiterung (mehr Attribute, längere Dateinamen)
	- zusätzliche Informationen im Kopfeintrag
	- Format bleibt aber weiterhin kompatibel
- 1997 *pax* (= *portable archive formats*) Erweiterung
	- in großen Teilen kompatibel zu *UStar*
	- zur Befriedung der *Tar-Wars* (mit dem konkurrierenden *cpio*)

#### Bandarchivierer (TAPE ARCHIVER) Verwendung

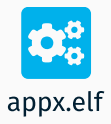

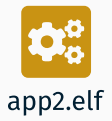

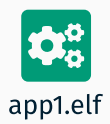

#### Bandarchivierer (TAPE ARCHIVER) Verwendung

\$ tar -cf initrd.tar app1.elf app2.elf appx.elf

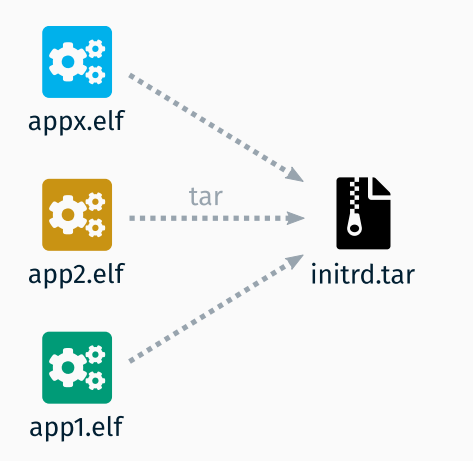

#### TAR Format

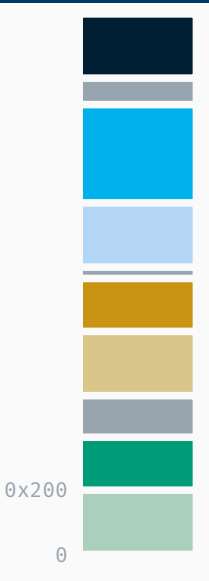

Dateiende mit char name[100] =  $\{ ' \ 0' \ };$ Füller / Ausrichten auf 512 Bytes

Anwendung x – appx.elf

Kopf zu Anwendung x Füller / Ausrichten auf 512 Bytes Anwendung 2 – app2.elf

Kopf zu Anwendung 2

Füller / Ausrichten auf 512 Bytes

Anwendung 1 – app1.elf Kopf zu Anwendung 1 char name[100]; // uvm

#### TAR Format

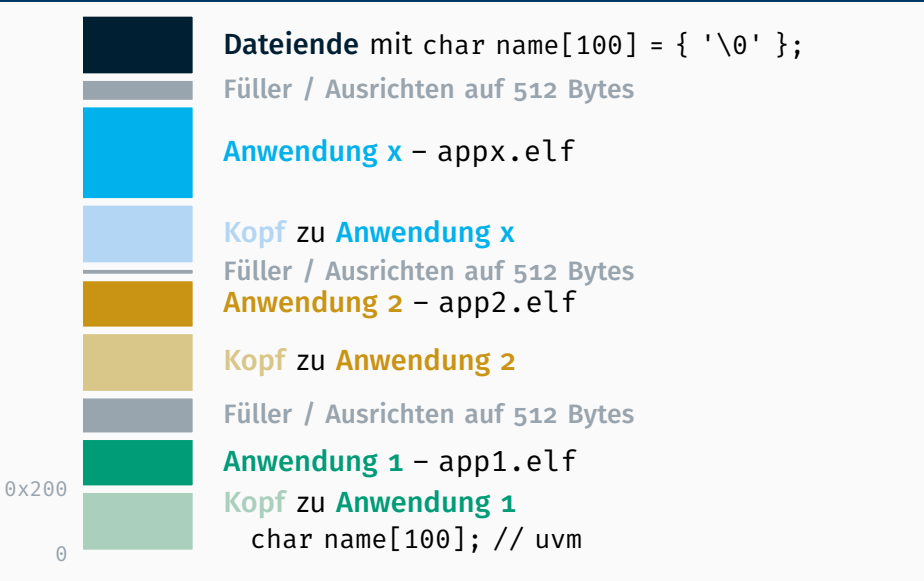

: (rudimentärer) TAR-Parser bereits in Vorgabe (unter utils/) enthalten!

# TAPE ARCHIVE @ @ ANGE ALBERTINI

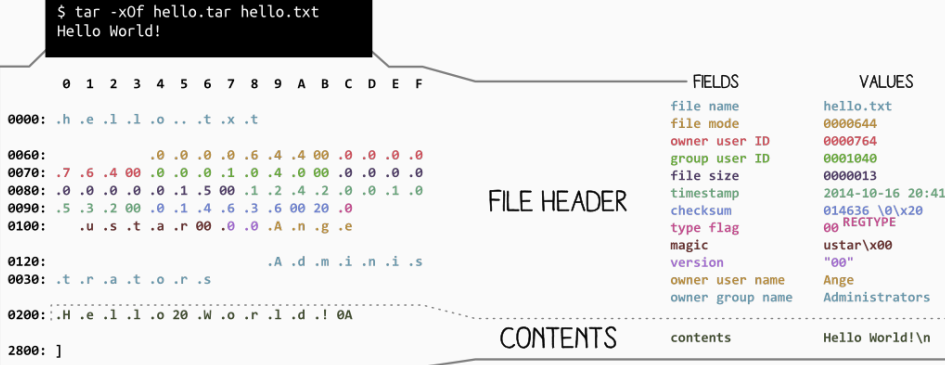

TAR WAS INITIALLY DESIGNED FOR TAPE DRIVES, IN 1979: - NO COMPRESSION, BLOCK ALIGNED - NUMERIC VALUES ARE STORED IN OCTAL, ENCODED IN ASCII TAR IS OFTEN COMBINED WITH GZIP, BZIP2 OR LZMA. THE TAR FORMAT EVOLVED: THIS EXAMPLE IS A "USTAR" FILE, AS DEFINED IN 1988

Unsere Makefile unterstützt bereits ein Bootmodul, dessen Pfad in der Variable INITRD definiert werden muss.

Unsere Makefile unterstützt bereits ein Bootmodul, dessen Pfad in der Variable INITRD definiert werden muss.

Beim Target netboot wird diese Datei nach /proj/i4stubs/student/LOGIN/initrd.img kopiert und automatisch vom Bootloader geladen (d.h. die Angabe in Multiboot::Module::getCommandLine() ist nicht sonderlich aussagekräftig, sondern beim Benutzer immer gleich)

## Dynamisch wachsender Stapel

Ablauf:

## *virtueller Speicher* MAX 0x400 0000 Userspace 0x8000 0000 0000 ■ initial z.B. 4 KiB Userspace Stack

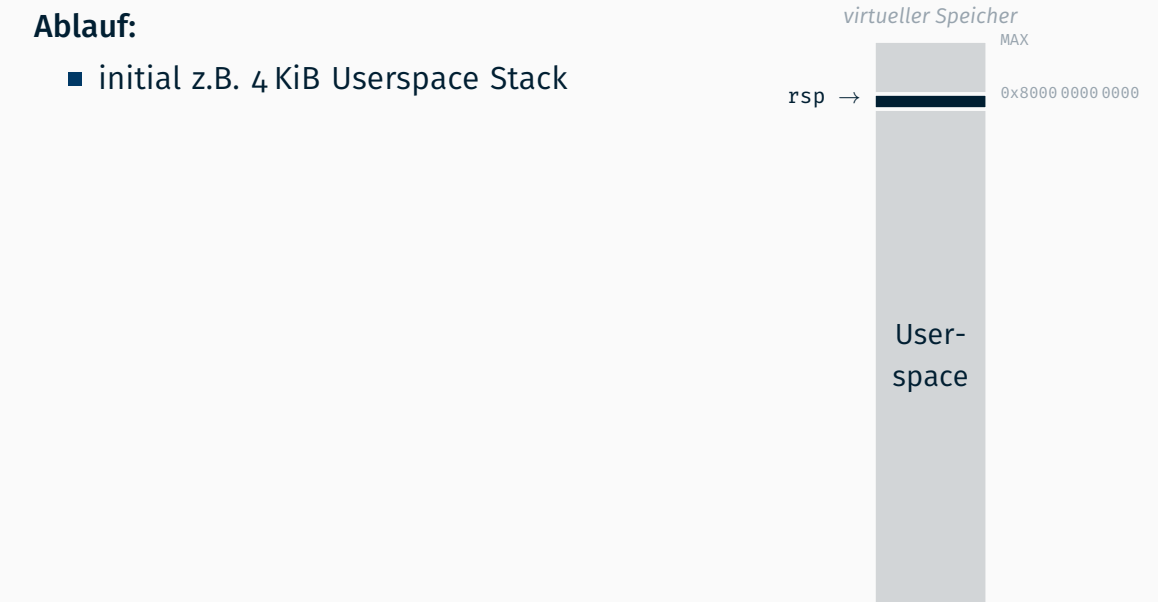

#### Ablauf:

- initial z.B. 4 KiB Userspace Stack
- sobald Stack voll

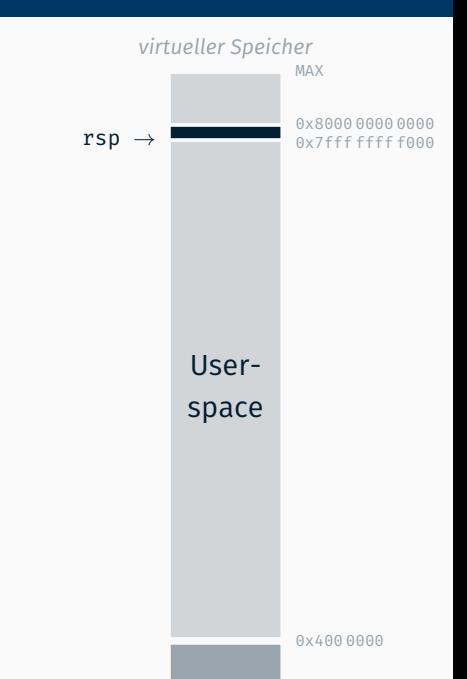

#### Ablauf:

- initial z.B. 4 KiB Userspace Stack
- sobald Stack voll

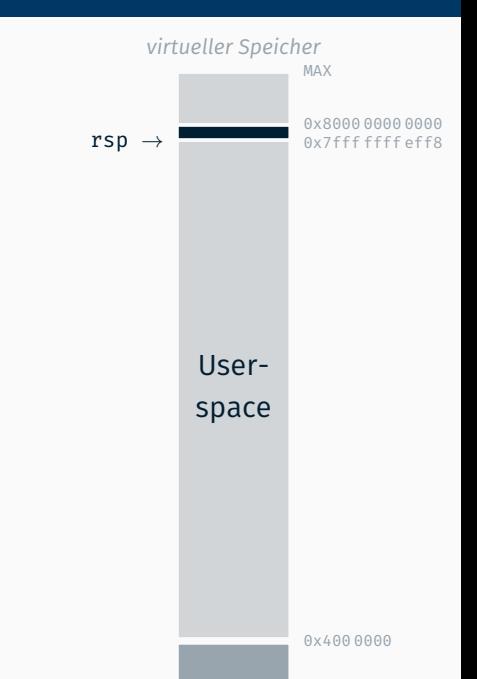

#### Ablauf:

- initial z.B. 4 KiB Userspace Stack
- sobald Stack voll  $\rightarrow$  Seitenfehler

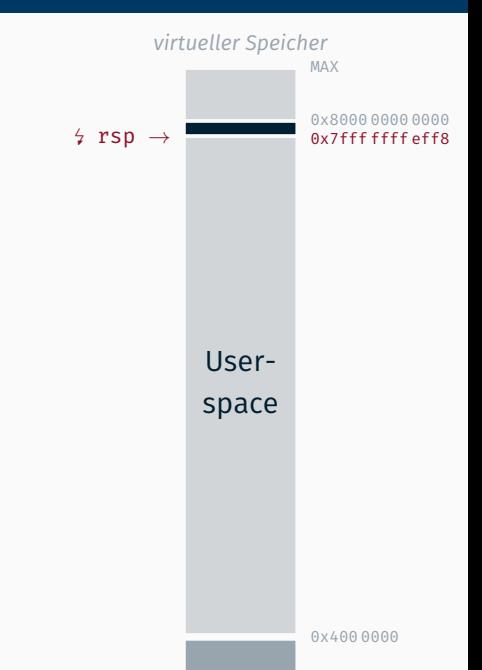

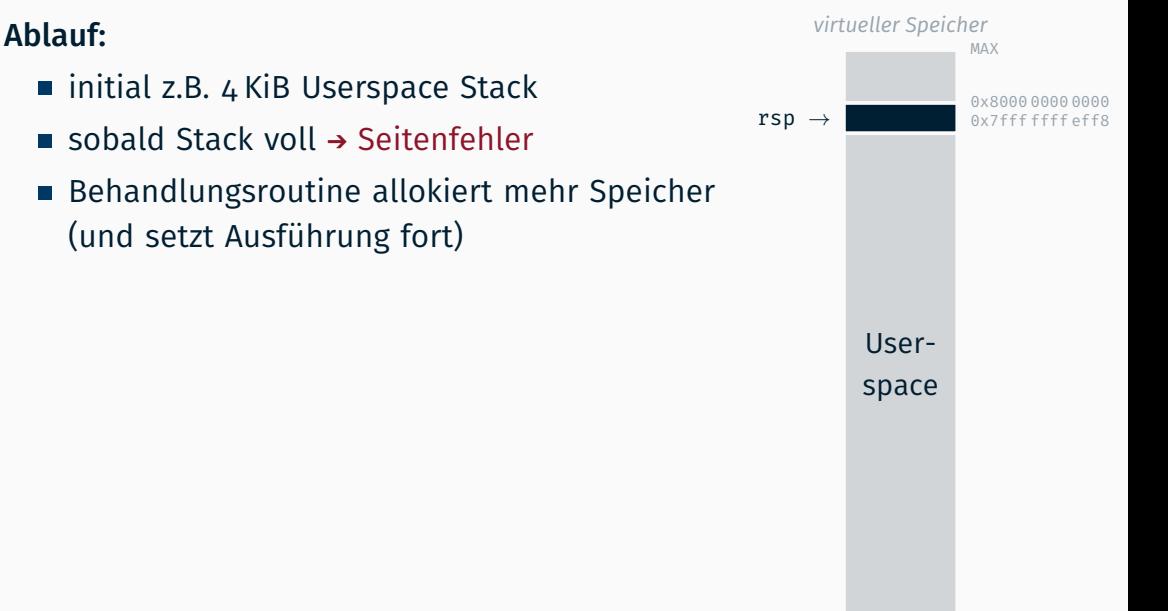

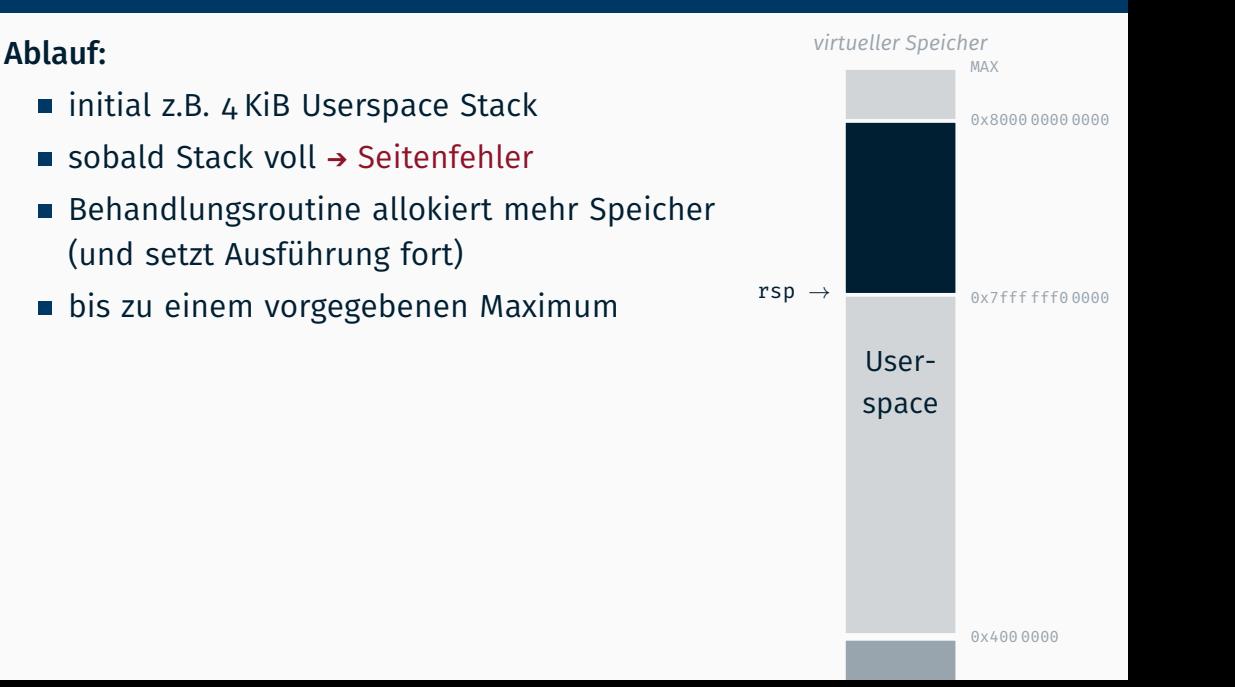

#### Dynamisch wachsender Anwendungsstapel ISDMv3 4.7 *virtueller Speicher* MAX Userspace 0x8000 0000 0000 rsp *→* 0x7fff fff0 0000 Ablauf: ■ initial z.B. 4 KiB Userspace Stack sobald Stack voll  $\rightarrow$  Seitenfehler Behandlungsroutine allokiert mehr Speicher (und setzt Ausführung fort) bis zu einem vorgegebenen Maximum Umsetzung mittels neuem pagefault\_handler

#### Dynamisch wachsender Anwendungsstapel ISDMv3 4.7 *virtueller Speicher* MAX Userspace 0x8000 0000 0000 rsp *→* 0x7fff fff0 0000 Ablauf: ■ initial z.B. 4 KiB Userspace Stack sobald Stack voll  $\rightarrow$  Seitenfehler Behandlungsroutine allokiert mehr Speicher (und setzt Ausführung fort) bis zu einem vorgegebenen Maximum Umsetzung mittels neuem pagefault\_handler Verwendung von cr2 und error\_code

0x400 0000

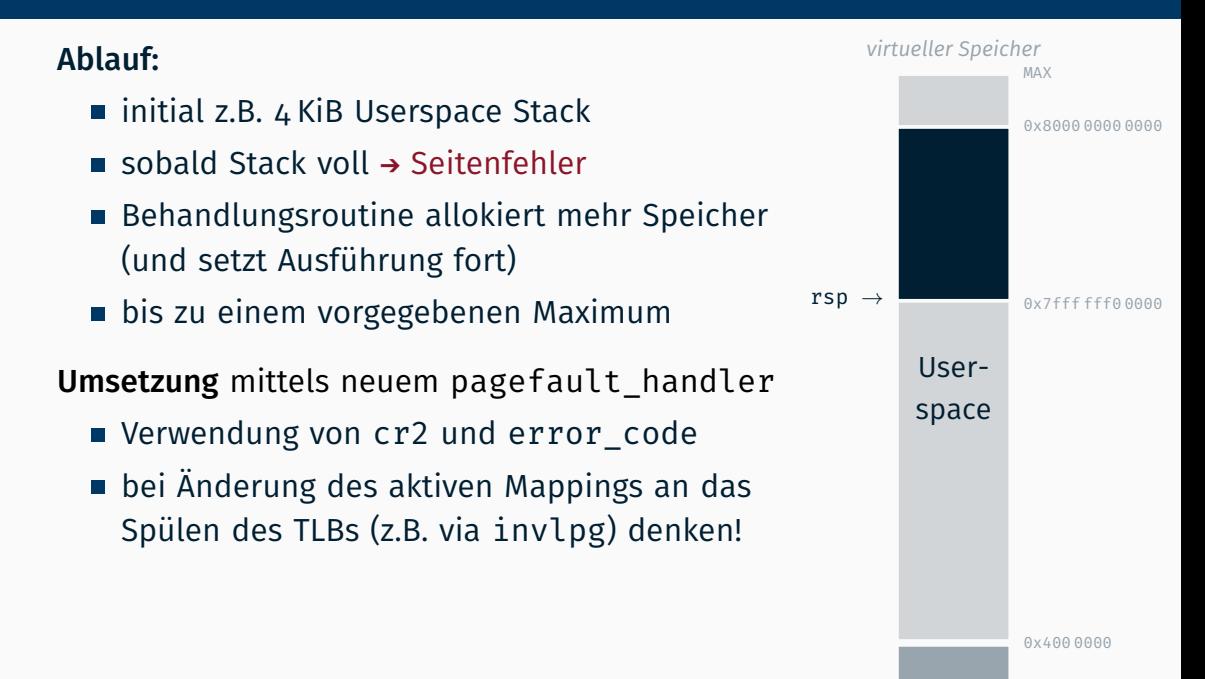

#### Ablauf:

- initial z.B. 4 KiB Userspace Stack
- sobald Stack voll  $\rightarrow$  Seitenfehler
- Behandlungsroutine allokiert mehr Speicher (und setzt Ausführung fort)
- bis zu einem vorgegebenen Maximum

#### Umsetzung mittels neuem pagefault\_handler

- Verwendung von cr2 und error\_code
- bei Änderung des aktiven Mappings an das Spülen des TLBs (z.B. via invlpg) denken!

#### Protipp: Initial gar keinen Stack allokieren!

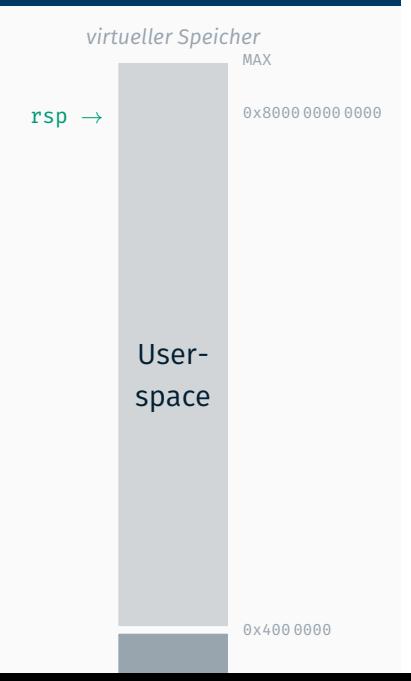

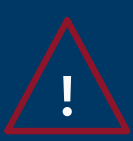

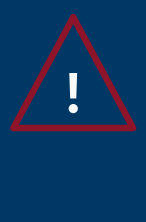

gemäß System V ABI 3.2.2

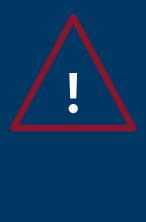

- gemäß System V ABI 3.2.2
- für FPU & SSE Instruktionen wichtig

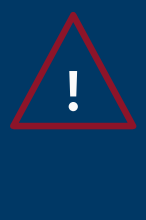

- gemäß System V ABI 3.2.2
- für FPU & SSE Instruktionen wichtig
- einfache Überprüfung mittels cmpxchg16b Instruktion:

 $\frac{1}{2}$  int128 x = 0;

\_\_sync\_val\_compare\_and\_swap(&x, 0, 1);

- und mit zusätzlichem GCC Parameter -mcx16 übersetzen
- : *Protection Fault* bei unausgerichtetem Stack!

## *Optional:* Fließkommazahlen

Gleitkomma-Operationen beim x86

Gleitkomma-Operationen beim x86 entweder in Software

Gleitkomma-Operationen beim x86 entweder in Software oder

Anfangs Koprozessor (*Intel 8087 > x87*)

Gleitkomma-Operationen beim x86 entweder in Software oder

- Anfangs Koprozessor (*Intel 8087 > x87*)
- ab 486er Gleitkommaeinheit integriert in CPU
- Anfangs Koprozessor (*Intel 8087 > x87*)
- ab 486er Gleitkommaeinheit integriert in CPU
	- acht 80 bit Datenregister (16 bit Exponent + 64 bit Mantisse)
		- → organisiert als Stack (st0 st7)
	- zudem weitere Kontrollregister
	- Befehle für Stack- und Rechenoperationen
		- : Parallele Ausführung, Fehler als Exceptions

- Anfangs Koprozessor (*Intel 8087 > x87*)
- ab 486er Gleitkommaeinheit integriert in CPU
	- acht 80 bit Datenregister (16 bit Exponent + 64 bit Mantisse)
		- $\rightarrow$  organisiert als Stack (st0 st7)
	- zudem weitere Kontrollregister
	- Befehle für Stack- und Rechenoperationen
		- → Parallele Ausführung, Fehler als Exceptions
- später Erweiterungen *Multi Media Extension (MMX)*

- Anfangs Koprozessor (*Intel 8087 > x87*)
- ab 486er Gleitkommaeinheit integriert in CPU
	- acht 80 bit Datenregister (16 bit Exponent + 64 bit Mantisse)
		- $\rightarrow$  organisiert als Stack (st0 st7)
	- zudem weitere Kontrollregister
	- Befehle für Stack- und Rechenoperationen  $\rightarrow$  Parallele Ausführung, Fehler als Exceptions
- später Erweiterungen *Multi Media Extension (MMX)*, *Streaming SIMD Extensions (SSE)* [1…4]

- Anfangs Koprozessor (*Intel 8087 > x87*)
- ab 486er Gleitkommaeinheit integriert in CPU
	- acht 80 bit Datenregister (16 bit Exponent + 64 bit Mantisse)
		- $\rightarrow$  organisiert als Stack (st0 st7)
	- zudem weitere Kontrollregister
	- Befehle für Stack- und Rechenoperationen
	- $\rightarrow$  Parallele Ausführung, Fehler als Exceptions
- später Erweiterungen *Multi Media Extension (MMX)*, *Streaming SIMD Extensions (SSE)* [1…4] und *Advanced Vector Extensions (AVX)*

- Anfangs Koprozessor (*Intel 8087 > x87*)
- ab 486er Gleitkommaeinheit integriert in CPU
	- acht 80 bit Datenregister (16 bit Exponent + 64 bit Mantisse)
		- $\rightarrow$  organisiert als Stack (st0 st7)
	- zudem weitere Kontrollregister
	- Befehle für Stack- und Rechenoperationen
	- → Parallele Ausführung, Fehler als Exceptions
- später Erweiterungen *Multi Media Extension (MMX)*, *Streaming SIMD* 
	- *Extensions (SSE)* [1…4] und *Advanced Vector Extensions (AVX)*
		- x64 unterstützen immer (mindestens) SSE2

- Anfangs Koprozessor (*Intel 8087*  $\rightarrow$  **x87**)
- ab 486er Gleitkommaeinheit integriert in CPU
	- acht 80 bit Datenregister (16 bit Exponent + 64 bit Mantisse)
	- $\rightarrow$  organisiert als Stack (st0 st7)
	- zudem weitere Kontrollregister
	- Befehle für Stack- und Rechenoperationen
	- → Parallele Ausführung, Fehler als Exceptions
- später Erweiterungen *Multi Media Extension (MMX)*, *Streaming SIMD* 
	- *Extensions (SSE)* [1…4] und *Advanced Vector Extensions (AVX)*
		- x64 unterstützen immer (mindestens) SSE2
		- min. sechzehn 128 bit Register (xmmm0 xmmm15)

- Anfangs Koprozessor (*Intel 8087*  $\rightarrow$  **x87**)
- ab 486er Gleitkommaeinheit integriert in CPU
	- acht 80 bit Datenregister (16 bit Exponent + 64 bit Mantisse)
	- $\rightarrow$  organisiert als Stack (st0 st7)
	- zudem weitere Kontrollregister
	- Befehle für Stack- und Rechenoperationen
	- → Parallele Ausführung, Fehler als Exceptions
- später Erweiterungen *Multi Media Extension (MMX)*, *Streaming SIMD* 
	- *Extensions (SSE)* [1…4] und *Advanced Vector Extensions (AVX)*
		- x64 unterstützen immer (mindestens) SSE2
		- min. sechzehn 128 bit Register (xmmm0 xmmm15)
		- Nutzung (nach System V ABI 3.2.3) auch für Parameterübergabe

Gleitkomma-Operationen beim x86 entweder in Software oder

- Anfangs Koprozessor (*Intel 8087*  $\rightarrow$  **x87**)
- ab 486er Gleitkommaeinheit integriert in CPU
	- acht 80 bit Datenregister (16 bit Exponent + 64 bit Mantisse)
		- $\rightarrow$  organisiert als Stack (st0 st7)
	- zudem weitere Kontrollregister
	- Befehle für Stack- und Rechenoperationen
	- → Parallele Ausführung, Fehler als Exceptions
- später Erweiterungen *Multi Media Extension (MMX)*, *Streaming SIMD* 
	- *Extensions (SSE)* [1…4] und *Advanced Vector Extensions (AVX)*
		- x64 unterstützen immer (mindestens) SSE2
		- min. sechzehn 128 bit Register (xmmm0 xmmm15)
		- Nutzung (nach System V ABI 3.2.3) auch für Parameterübergabe

#### → Zustandssicherung beim Kontextwechsel notwendig!

Sicherung der zusätzlichen Register beim Kontextwechsel ist teuer

Sicherung der zusätzlichen Register beim Kontextwechsel ist teuer, aber viele Programme brauchen eigentlich gar keine FPU…

OS schaltet FPU standardmäßig aus und sichert beim Kontextwechsel nur die üblichen *general purpose* Register

- OS schaltet FPU standardmäßig aus und sichert beim Kontextwechsel nur die üblichen *general purpose* Register
- falls ein Prozess die FPU benutzt, gibt es eine Exception

- OS schaltet FPU standardmäßig aus und sichert beim Kontextwechsel nur die üblichen *general purpose* Register
- falls ein Prozess die FPU benutzt, gibt es eine Exception
- OS aktiviert FPU, führt die Instruktion nochmal aus und kümmert sich bei diesem Programm von nun an auch um die FPU Register

#### Früher:

- OS schaltet FPU standardmäßig aus und sichert beim Kontextwechsel nur die üblichen *general purpose* Register
- falls ein Prozess die FPU benutzt, gibt es eine Exception
- OS aktiviert FPU, führt die Instruktion nochmal aus und kümmert sich bei diesem Programm von nun an auch um die FPU Register

#### Früher:

Sicherung der zusätzlichen Register beim Kontextwechsel ist teuer, aber viele Programme brauchen eigentlich gar keine FPU…

- OS schaltet FPU standardmäßig aus und sichert beim Kontextwechsel nur die üblichen *general purpose* Register
- falls ein Prozess die FPU benutzt, gibt es eine Exception
- OS aktiviert FPU, führt die Instruktion nochmal aus und kümmert sich bei diesem Programm von nun an auch um die FPU Register

#### Heute:

Übersetzer nutzen standardmäßig auch xmm-Register

#### Früher:

Sicherung der zusätzlichen Register beim Kontextwechsel ist teuer, aber viele Programme brauchen eigentlich gar keine FPU…

- OS schaltet FPU standardmäßig aus und sichert beim Kontextwechsel nur die üblichen *general purpose* Register
- falls ein Prozess die FPU benutzt, gibt es eine Exception
- OS aktiviert FPU, führt die Instruktion nochmal aus und kümmert sich bei diesem Programm von nun an auch um die FPU Register

### Heute:

- Übersetzer nutzen standardmäßig auch xmm-Register
- schnelle Spezialbefehle (wie fxsave & fxrstor)
	- hochoptimiert (84 & 44 Zyklen)
	- für alle FPU / MMX / SSE Register (512 bytes)

#### Früher:

Sicherung der zusätzlichen Register beim Kontextwechsel ist teuer, aber viele Programme brauchen eigentlich gar keine FPU…

- OS schaltet FPU standardmäßig aus und sichert beim Kontextwechsel nur die üblichen *general purpose* Register
- falls ein Prozess die FPU benutzt, gibt es eine Exception
- OS aktiviert FPU, führt die Instruktion nochmal aus und kümmert sich bei diesem Programm von nun an auch um die FPU Register

#### Heute:

- Übersetzer nutzen standardmäßig auch xmm-Register
- schnelle Spezialbefehle (wie fxsave & fxrstor)
	- hochoptimiert (84 & 44 Zyklen)
	- für alle FPU / MMX / SSE Register (512 bytes)
- $\rightarrow$  standardmäßig im Userspace aktiviert

FPU / MMX / SSE bei Übersetzung von Userspace Apps aktivieren ( $\rightarrow$  CXXFLAGS NOFPU)

■ FPU / MMX / SSE bei Übersetzung von Userspace Apps aktivieren (→ CXXFLAGS\_NOFPU) – aber Kernel soll weiterhin ohne FPU laufen!

- FPU / MMX / SSE bei Übersetzung von Userspace Apps aktivieren (→ CXXFLAGS\_NOFPU) – aber Kernel soll weiterhin ohne FPU laufen!
- $\blacksquare$  beim Systemstart pro Kern FPU initialisieren ( $\rightarrow$  FPU::init())

- FPU / MMX / SSE bei Übersetzung von Userspace Apps aktivieren (→ CXXFLAGS\_NOFPU) – aber Kernel soll weiterhin ohne FPU laufen!
- $\blacksquare$  beim Systemstart pro Kern FPU initialisieren ( $\rightarrow$  FPU::init())
	- 1. Bits für *Software Emulation* (CR0\_EM) und *Task Switched* (CR0\_TS) in Kontrollregister 0 (cr0) löschen, *Monitor coprocessor* (CR0\_MP) setzen

- FPU / MMX / SSE bei Übersetzung von Userspace Apps aktivieren  $\rightarrow$  CXXFLAGS NOFPU) – aber Kernel soll weiterhin ohne FPU laufen!
- $\blacksquare$  beim Systemstart pro Kern FPU initialisieren ( $\rightarrow$  FPU::init())
	- 1. Bits für *Software Emulation* (CR0\_EM) und *Task Switched* (CR0\_TS) in Kontrollregister 0 (cr0) löschen, *Monitor coprocessor* (CR0\_MP) setzen
	- 2. FPU selbst auf Standardwerte initialisieren (fninit), Statuswort (muss 0 sein) sowie Kontrollwort prüfen (muss 0x37f sein)

- FPU / MMX / SSE bei Übersetzung von Userspace Apps aktivieren (→ CXXFLAGS\_NOFPU) – aber Kernel soll weiterhin ohne FPU laufen!
- beim Systemstart pro Kern FPU initialisieren  $(\rightarrow$  FPU::init())
	- 1. Bits für *Software Emulation* (CR0\_EM) und *Task Switched* (CR0\_TS) in Kontrollregister 0 (cr0) löschen, *Monitor coprocessor* (CR0\_MP) setzen
	- 2. FPU selbst auf Standardwerte initialisieren (fninit), Statuswort (muss 0 sein) sowie Kontrollwort prüfen (muss 0x37f sein)
	- 3. Bits für *Enable SSE Instructions* (CR4\_OSFXSR) und *Enable SSE Exceptions* (CR4\_OSXMMEXCPT) in Kontrollregister 4 (cr4) setzen

- FPU / MMX / SSE bei Übersetzung von Userspace Apps aktivieren (→ CXXFLAGS\_NOFPU) – aber Kernel soll weiterhin ohne FPU laufen!
- beim Systemstart pro Kern FPU initialisieren  $(\rightarrow$  FPU::init())
	- 1. Bits für *Software Emulation* (CR0\_EM) und *Task Switched* (CR0\_TS) in Kontrollregister 0 (cr0) löschen, *Monitor coprocessor* (CR0\_MP) setzen
	- 2. FPU selbst auf Standardwerte initialisieren (fninit), Statuswort (muss 0 sein) sowie Kontrollwort prüfen (muss 0x37f sein)
	- 3. Bits für *Enable SSE Instructions* (CR4\_OSFXSR) und *Enable SSE Exceptions* (CR4\_OSXMMEXCPT) in Kontrollregister 4 (cr4) setzen
- pro Thread Speicher für FPU-Zustand reservieren (→ FPU::State)

- FPU / MMX / SSE bei Übersetzung von Userspace Apps aktivieren (→ CXXFLAGS\_NOFPU) – aber Kernel soll weiterhin ohne FPU laufen!
- $\blacksquare$  beim Systemstart pro Kern FPU initialisieren ( $\rightarrow$  FPU::init())
	- 1. Bits für *Software Emulation* (CR0\_EM) und *Task Switched* (CR0\_TS) in Kontrollregister 0 (cr0) löschen, *Monitor coprocessor* (CR0\_MP) setzen
	- 2. FPU selbst auf Standardwerte initialisieren (fninit), Statuswort (muss 0 sein) sowie Kontrollwort prüfen (muss 0x37f sein)
	- 3. Bits für *Enable SSE Instructions* (CR4\_OSFXSR) und *Enable SSE Exceptions* (CR4\_OSXMMEXCPT) in Kontrollregister 4 (cr4) setzen
- pro Thread Speicher für FPU-Zustand reservieren  $\rightarrow$  FPU::State)
- $\blacksquare$  beim Kontextwechsel aktuellen Zustand sichern ( $\rightarrow$ FPU:: State:: save()) und neuen laden  $\leftrightarrow$ FPU::State::restore())

- FPU / MMX / SSE bei Übersetzung von Userspace Apps aktivieren (→ CXXFLAGS\_NOFPU) – aber Kernel soll weiterhin ohne FPU laufen!
- $\blacksquare$  beim Systemstart pro Kern FPU initialisieren ( $\rightarrow$  FPU::init())
	- 1. Bits für *Software Emulation* (CR0\_EM) und *Task Switched* (CR0\_TS) in Kontrollregister 0 (cr0) löschen, *Monitor coprocessor* (CR0\_MP) setzen
	- 2. FPU selbst auf Standardwerte initialisieren (fninit), Statuswort (muss 0 sein) sowie Kontrollwort prüfen (muss 0x37f sein)
	- 3. Bits für *Enable SSE Instructions* (CR4\_OSFXSR) und *Enable SSE Exceptions* (CR4\_OSXMMEXCPT) in Kontrollregister 4 (cr4) setzen
- pro Thread Speicher für FPU-Zustand reservieren (→ FPU::State)
- $\blacksquare$  beim Kontextwechsel aktuellen Zustand sichern ( $\rightarrow$ FPU:: State:: save()) und neuen laden  $\leftrightarrow$ FPU::State::restore())
- optional auch Unterstützung für float und double im Ausgabestrom der libsys

# Fragen?